## **J1 Quick Guide**

## **How to Override a Course**

Using your SSU credentials, log in to J1 Web https://j1web.shawnee.edu/J1Web

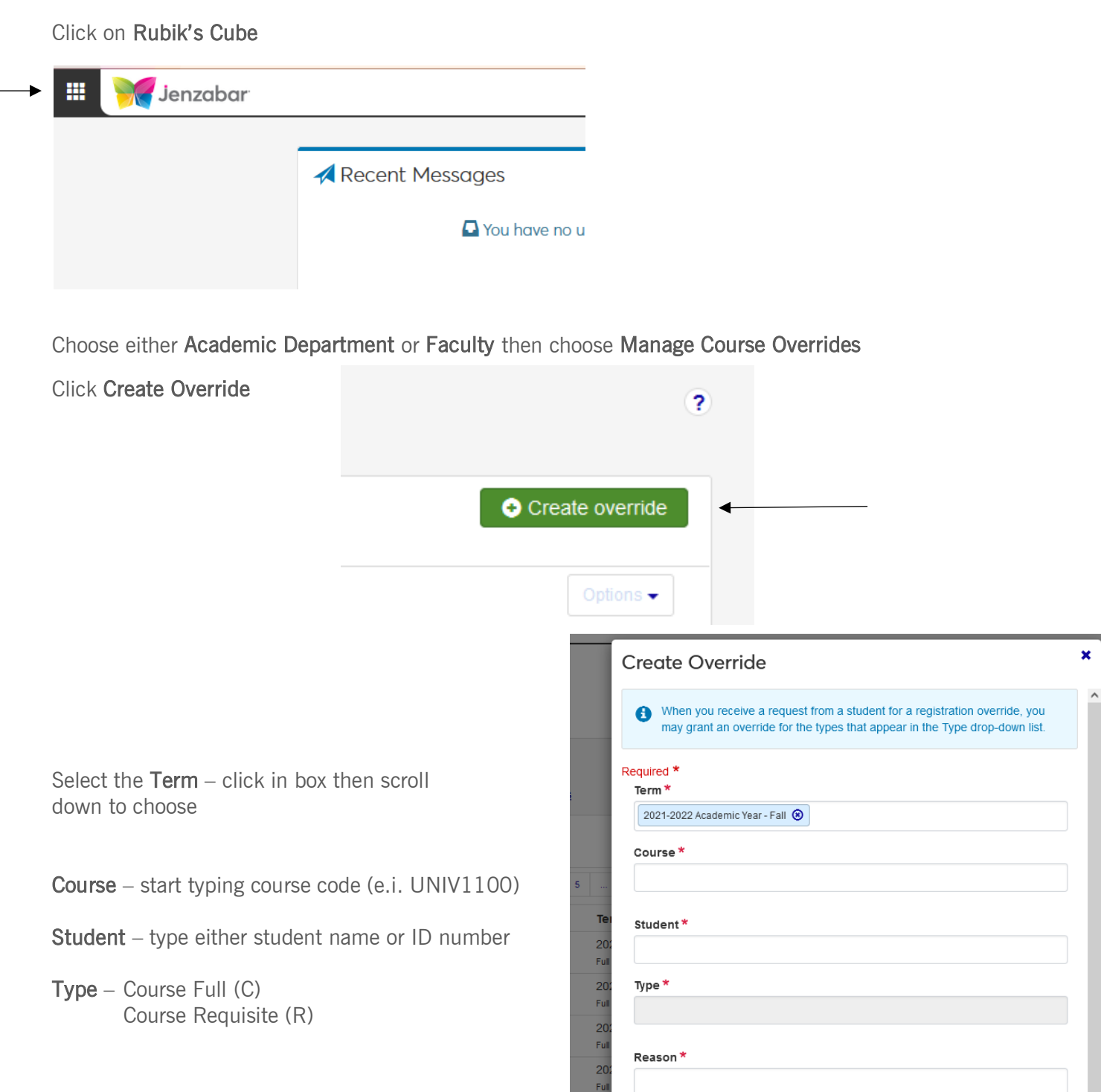

20<br>
Full<br>
20<br>
Full

Note

Registration Permission Required (P) Schedule Conflict (S)

## Reason –

Dean Approval Department Chair Approval Instructor Approval Registrar Approval Student has transfer credit to meet prerequisite

Enter a note if you wish.

Click on Grant